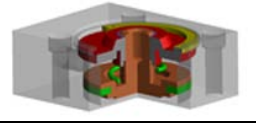

#### • **MISE EN SITUATION :**

Le **VERIN PNEUMATIQUE SIMPLE EFFET** de marque FESTO, représenté sur le dessin d'ensemble DT01 est un actionneur permettant de stopper des pièces par un mouvement de translation rectiligne alterné. Ce vérin de faible course très compact, permet une réduction de l'encombrement de l'installation.

## **INVENTAIRE ET ANALYSE DU SYSTEME Activité 1**

• *Ouvrir l'assemblage nommé « Vérin simple effet »* 

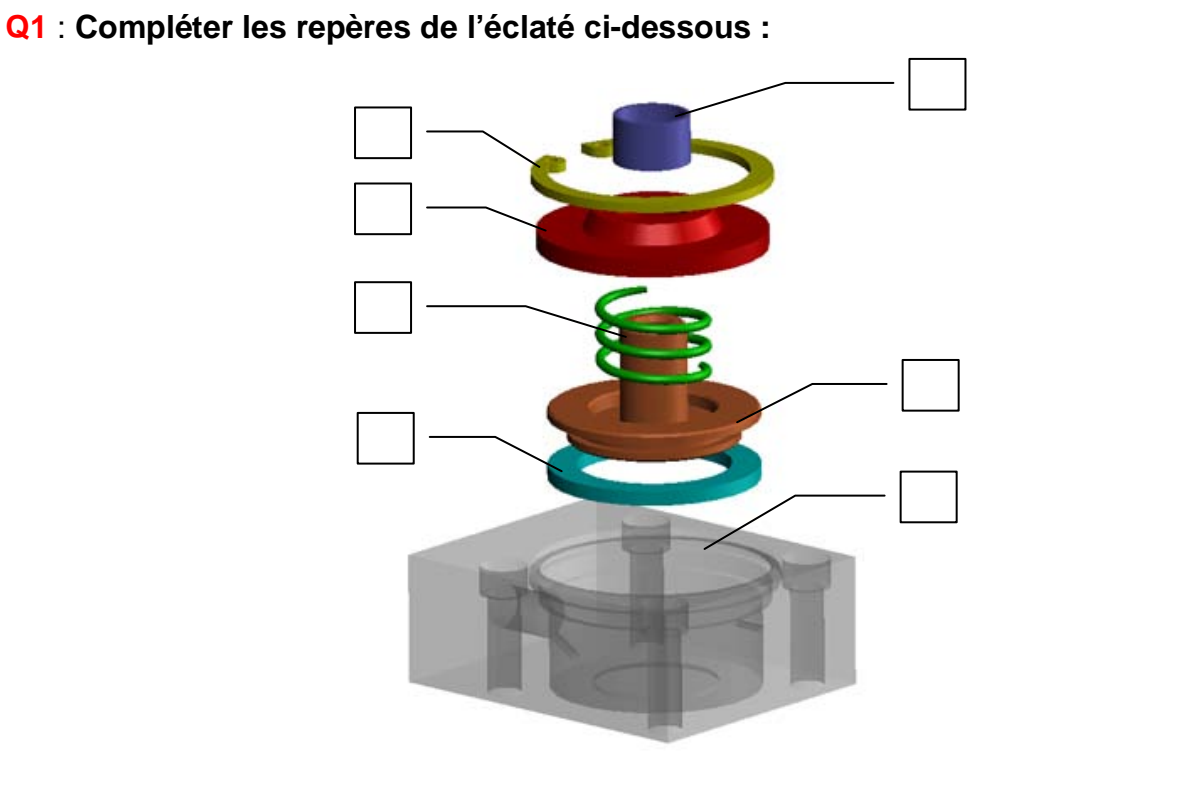

**Q2** : **Compléter la nomenclature ci-dessous du vérin simple effet :** *Inutile de remplir les colonnes matières et observation.*

**/ 3.5**

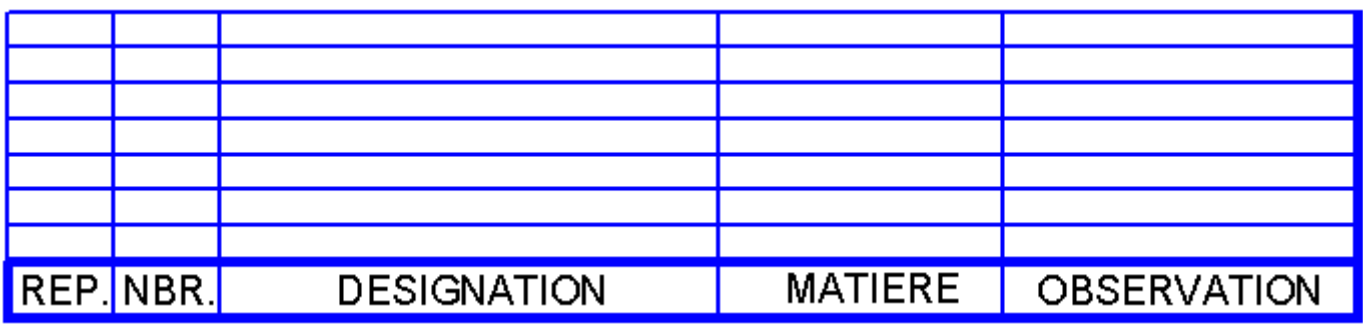

**Q3** : **Quel type de dessin représente le doc. DT01.**

**/ 3.5**

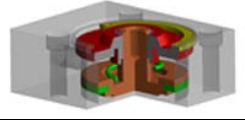

#### **ANALYSE D'UN ELEMENT DU SYSTEME Activité 2**

• *Ouvrir la pièce nommée « Piston »* 

## **Q1** : **De combien de surfaces élémentaires est constituée ce piston ?**

# **Q2** : **Complétez le tableau des surfaces et des formes techniques du piston.**

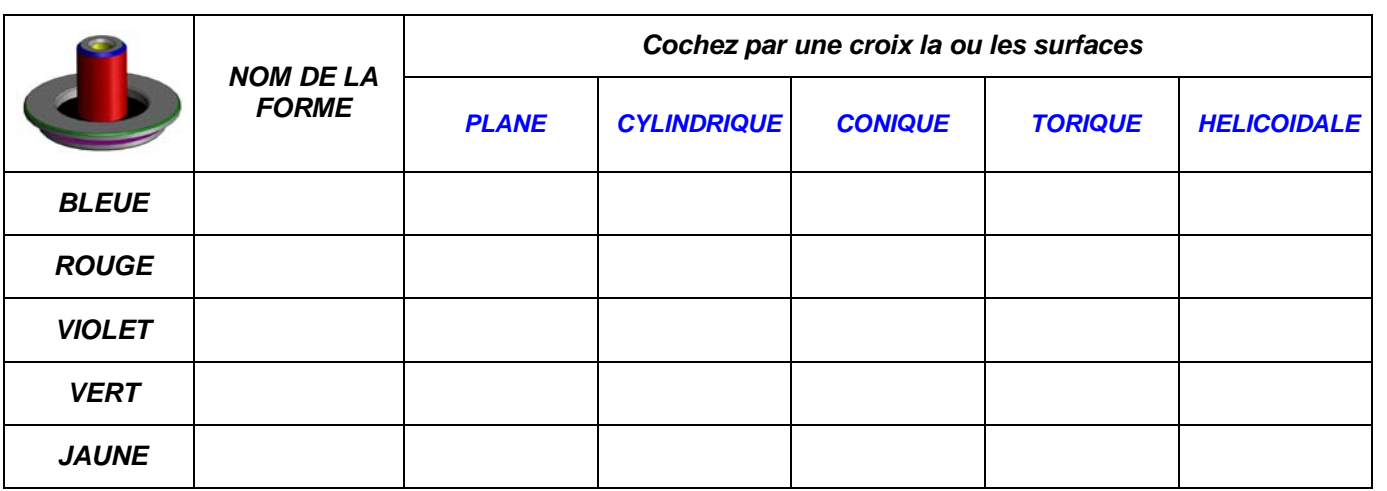

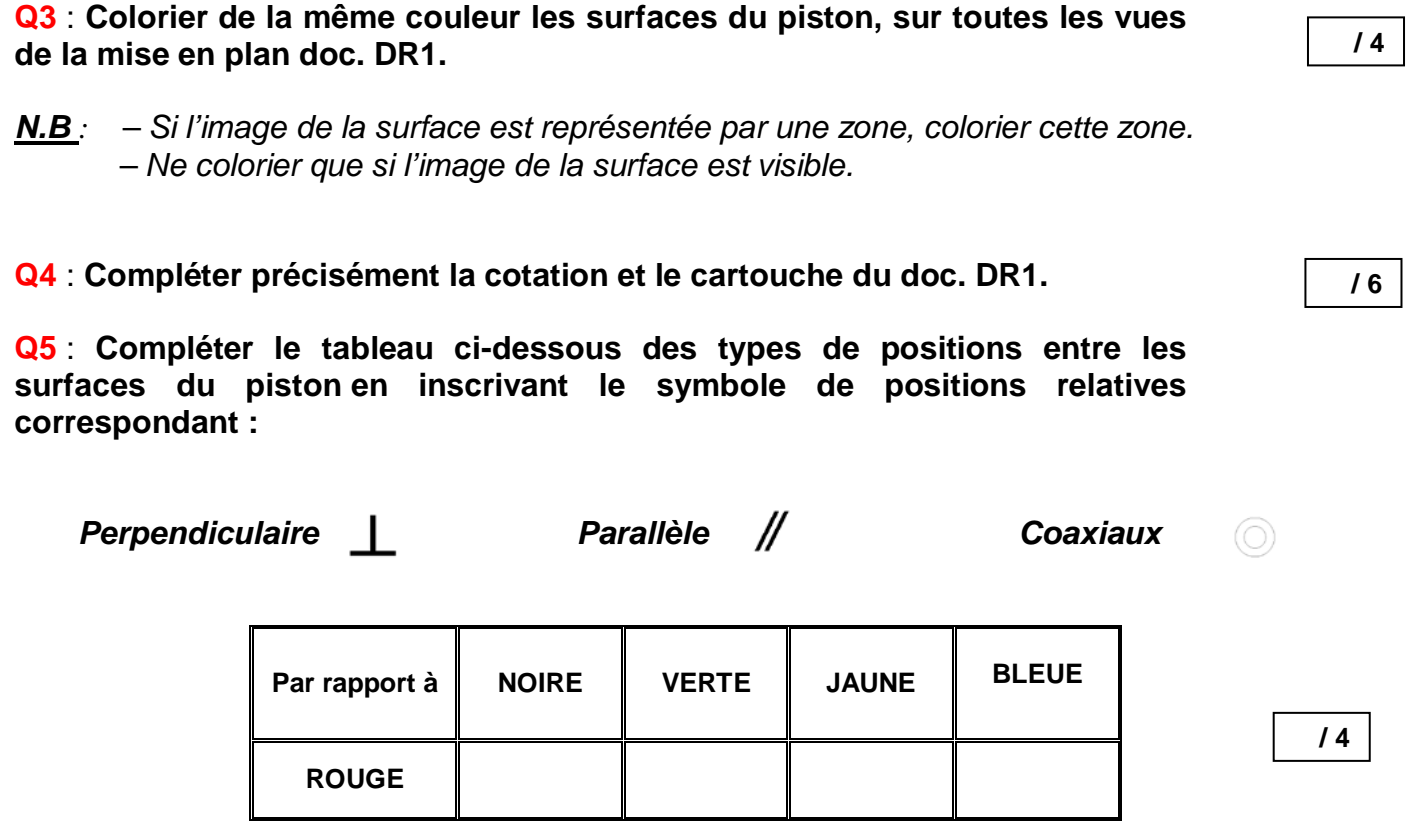

**/ 2**

**/ 10**

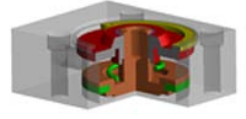

**/ 2**

**/ 4**

### **REPRESENTATION EN COUPE Activité 3**

• *Ouvrir le fichier pièce nommé « Corps de vérin »* 

**Q1** : **Quelle est l'utilité d'une vue en coupe ?**

**Q2** : **A partir des hachures du dessin d'ensemble DT01, complétez le tableau des matériaux de pièces.**

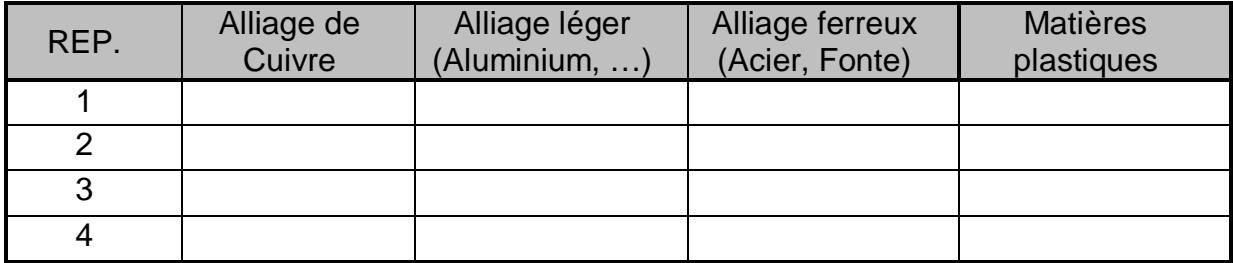

• *Ouvrir le fichier pièce nommé « Corps de vérin »* 

**Q3** : **Sur la vues en coupe 3D ci-dessous, coloriez les zones de matières coupées et indiquez le nom du plan qui permet d'obtenir cette coupe.**

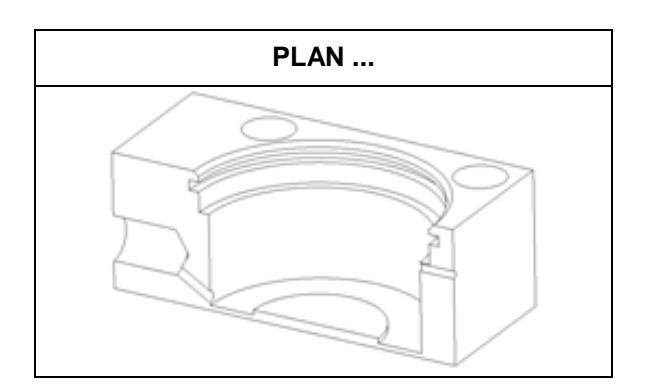

**Q4** : **Complétez les arêtes manquantes, la désignation, les hachures de la vue de Face en coupe du doc. DR2.**

**Q5** : **Donner la raison pour laquelle la partie gauche du circlips 7 n'est pas hachurée sur la vue de face en coupe AA.**

**/ 2**

**/ 6**

**/ 2**